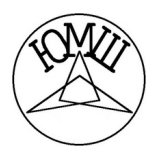

Олимпиада Юношеской математической школы II тур, 24 ноября 2019 года 4 класс. Основная аудитория

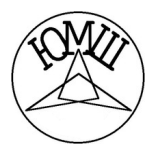

1. Вини-Пух решил подарить Ослику горшочек с мёдом. По дороге к Ослику он несколько раз попробовал мёд из горшочка. Когда он попробовал мёд первый раз, горшочек стал вдвое легче. И после второго раза горшочек вновь полегчал вдвое. И после третьего! И после четвёртого! Правда, после четвёртого раза мёда совсем не осталось. Сколько же Вини-Пух съел мёда, если горшочек без мёда весит 200 граммов?

2. У Пети есть несколько пятирублёвых монет и несколько двухрублёвых монет. У Вани столько же пятирублёвых монет, сколько у Пети двухрублёвых, и столько двухрублёвых, сколько у Пети пятирублёвых. У Пети на 60 рублей больше, чем у Вани. Каких монет у Пети больше — пятирублёвых или двухрублёвых? На сколько?

3. Нарисуйте в тетради квадрат  $4\times 4$  клетки. В клетках этого квадрата проведите 8 диагоналей так, чтобы в каждой клетке было не более одной диагонали, диагонали не имели общих концов и больше уже нельзя было бы добавить ни одну диагональ, сохраняя эти правила.

4. Пират Костя любит играть в кости и домино.

У него есть есть 4 абсолютно одинаковых игральных кубика, у каждого из которых сумма цифр на противоложных гранях равна 7, и если посмотреть на грань 1 сверху, то боковые грани 2, 4, 5, 3 будут идти по часовой стрелке в указан-

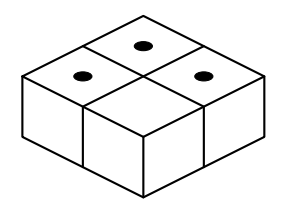

ном порядке. Костя складывает кубики по правилам домино: если два кубика соприкасаются гранью, то цифры на этих гранях одинаковые. Сможет ли Костя сложить кубики в квадрат (см. рисунок) так, чтобы сверху было ровно три единицы?

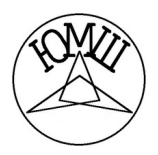

Олимпиада Юношеской математической школы II тур, 24 ноября 2019 года 4 класс. Выводная аудитория

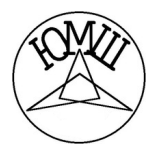

5. Вася выписал в тетрадь несколько различных чисел, а затем начал выписывать некоторые их попарные суммы. Когда он закончил оказалось, что каждое изначально выписанное число входит ровно в 13 сумм. Может ли сумма всех выписанных чисел быть равна 533?

6. Поле состоит из десяти кружков, соединённых линиями. В четырёх верхних кружках стоят чёрные фишки, а в четырёх нижних серые фишки. Фишки можно передвигать вдоль линий на свободный кружок. Как можно поменять чёрные и серые фишки местами?

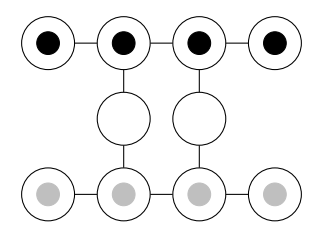

7. Есть несколько (больше двух) стопок бумаги с разным числом листов. Если есть пара стопок, в которых разное число листов, то можно из любой другой стопки убрать лист бумаги. Можно ли сделать так, чтобы во всех стопках было одинаковое число листов?